# Site-initiated mirroring

Second Screen WG/CG - TPAC 2022

Takumi Fujimoto (Google, github.com/takumif)

## Site-initiated mirroring: What was it again?

- Allowing a website to request to mirror itself
- Google Slides, Google Meet, and

YouTube Music currently do it via Cast SDK

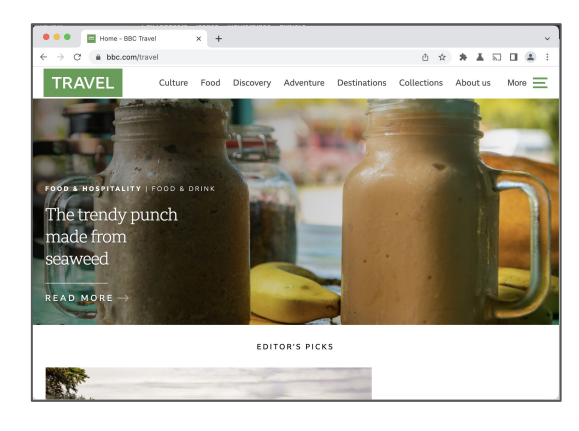

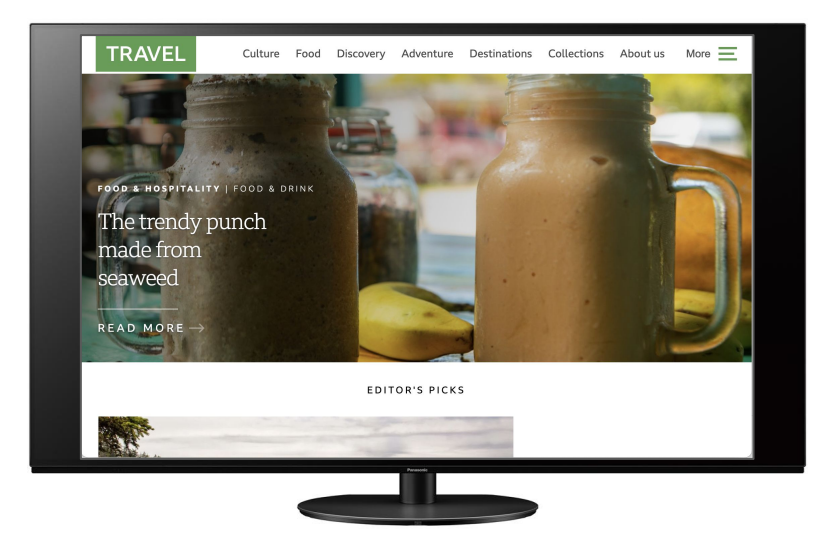

## Site-initiated mirroring: Status update

- TAG review completed [\(link](https://github.com/w3ctag/design-reviews/issues/745))
- Tweaked API proposal shape since the June meeting
- **Explainer available on [GitHub](https://github.com/webscreens/site-initiated-mirroring)**
- Implementation ongoing in Chromium ([bug tracker\)](https://bugs.chromium.org/p/chromium/issues/detail?id=1267372)
	- Behind runtime flags:

**--enable-blink-features=SiteInitiatedMirroring**

**--enable-features=allow-all-sites-to-initiate-mirroring**

#### Site-initiated mirroring: Proposed API

**// Mirroring source with default configs:**

**const request = new PresentationRequest([{type: 'mirroring'}]);**

**// Opens the UA's device picker UI.**

**const connection = await request.start();**

#### Site-initiated mirroring: Proposed API (cont'd)

```
// Mirroring source with custom configs:
const request = new PresentationRequest([{
  type: 'mirroring',
  captureLatency: 'low',
 audioPlayback: 'receiver',
}]);
```
#### Site-initiated mirroring: Proposed API (cont'd)

```
// Multiple sources, in the order of preference:
const request = new PresentationRequest([
  {type: 'mirroring', captureLatency: 'low'},
 "https://example.com/receiver",
 "https://example.com/receiver2"
]);
```

```
// The UA uses a source compatible with the receiver chosen by the user.
const connection = await request.start();
```

```
if (connection.source.type == 'mirroring') { ... }
```
**else if (connection.source.url == 'https://example.com/receiver') { ... }**

### Possibility for a future expansion: MediaStreams

```
const stream = ...;
const request = new PresentationRequest([{
 type: 'media-stream',
  stream: stream
}]);
```
# Site-initiated mirroring: Links

- **[Explainer on GitHub](https://github.com/webscreens/site-initiated-mirroring)**
- **[Chrome Platform Status](https://chromestatus.com/feature/5648093276012544)**
- [Chromium bug tracker](https://bugs.chromium.org/p/chromium/issues/detail?id=1267372)

Further questions/comments? Please file an issue [on GitHub](https://github.com/webscreens/site-initiated-mirroring/issues) or email takumif@google.com and mfoltz@google.com